# **Trucs utiles en vrac**

## **Faire un ping sur une entree dns dans un conteneur**

```
docker exec nom_contenueur ping -c1 vore.dns.a.tester.com > ~/test-ping &&
cat ~/test-ping
```
#### **Atteindre le docker host dans un conteneur**

**ping** 172.17.42.1

## **Redémarrer un service systemd sur coreos**

**sudo** systemctl restart nom-service

# **Voir une entrée dns**

```
docker exec nom_contenueur dig @ip-serv-dns SRV entree-dns.com > ~/test-dns
&& cat ~/test-dns
```
From: <https://wiki.montaigu.io/>- **Alban's Wiki**

Permanent link: **<https://wiki.montaigu.io/doku.php?id=docker:utile:vrac&rev=1443389343>**

Last update: **2021/04/18 22:24**

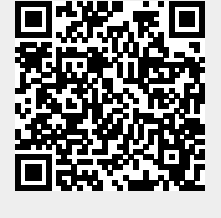